BulkPDF Crack License Key Full

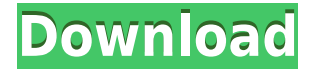

Among the most popular documents are PDFs. They offer a high degree of protection and ensure data is secure from any potential corruption. While these documents can be generated in several ways, one way is to transfer data from various source spreadsheet files. BulkPDF aims to do just that, by providing users with a solution to migrating data selectively from source spreadsheet files. Transfer data from spreadsheets to PDFs Migrating information is performed in a highly intuitive manner, as a wizard guides newcomers through all the necessary steps to transfer data to PDFs. This sequential layout ensures the application is very accessible and one does not end

up with corrupted files. Source spreadsheets can be in any of the standard formats, i.e. XLS, XLSX, or ODC and once a target source document has been designated, the application automatically parses the file and displays the available rows, columns, and tables. These entries will provide the data for all information migration processes. Requires PDFs with a specific internal structure The next step involves selecting the destination PDF target. It should be noted that a certain internal layout is required for the tool to correlate fields. If such a setup is available, then the utility automatically displays the available fields and transferring data simply requires that users correlate source XLS columns data with destination PDF fields. One

noteworthy feature is the ability to selectively discard information from the processing queue. For example, one can choose to migrate only several columns of data from source spreadsheets. This eliminates the need for an external tool to edit source documents. Once satisfied with their correlations, users are free to name their new files, as each linkage generates a new PDF; for this purpose, a batch rename function is available for use. The general impression left by this tool is that of a basic XLS to PDF data migration tool, with options for batch renaming output files In conclusion, BulkPDF is a simple tool for migrating data from XLS to PDF documents. It is potentially very useful, but the requirement for a specific internal PDF structure does tend to blemish its

otherwise good scorecard. \$12.99 5969 BulkPDF Description: Among the most popular documents are PDFs. They offer a high degree of protection and ensure data is secure from any potential corruption. While these documents can be generated in several ways, one way is to transfer data from various source spreadsheet files. BulkPDF aims to do just that, by providing users with a solution to migrating data selectively from source

**BulkPDF Crack+ With Registration Code**

KEYMACRO is a password based MAC (Message Authentication Code) application that runs on an IBM zSeries platform. It is available with the

mainframe system. It provides a secure method of sharing information amongst various system users. This is quite useful in cases where the security policy and corporate guidelines do not allow network based storage. Benefits: It provides secure remote file access. It prevents unauthorized access to data. It provides a unique unique identifier for each file. It makes use of confidential keys. It can be used for data file distribution, file backup, file archival, and many other applications. It helps to identify the file and make the transfer. With the data-encryption feature, it is also a useful tool for secure email exchanges. Key macro can be used for: File distribution Data backup Archival Secure e-mail Secure document transfer Secure access control Secure document

display File sharing Password based messages Password protected messages Secure customer relationship management Secure web page design Secure email messages Secure web site design Password Protected File Transfer Key macro is a unique and robust security application, which is installed with the mainframe system. It uses both MD5 (modular data base encryption) and RSA (the security module of the RSA Internet Security Suite) to encrypt and decrypt information. It provides protection from unauthorized access. This process involves a complex sequence of keys, which work in a unique manner for every file. Once the key is entered, it is stored with the file. The key enables a user to open and read files even if the same password is used.

Some of the most common applications of this product include the ability to send files securely to users and access them remotely on a secure server. The file can be opened using the unique key number. Key macro is a secure file transfer tool. It makes use of an encryption algorithm that provides an additional layer of protection to data transfer. It is a powerful tool that not only encrypts data but also appends a unique key for each file to make it inaccessible to unauthorized users. Key macro is a powerful and secure file transfer tool. It can be used for different applications. Some of the most common uses of this application include Secure file transfer Data backup Secure document transfer File sharing Password based messages Password protected messages Secure

customer relationship management Secure document display File access Key macro can be used for all types of data. It includes files of 2edc1e01e8

BulkPDF takes the hassle out of data migration and spreadsheets to PDF. It is easy to use and enables data migration from XLS, XLSX and ODC files to PDF with ease. BulkPDF's wizard guides you through each stage and then will automatically parse your XLS and provide all the information on the various rows, columns and tables available in your XLS. The available options are then displayed in a drag and drop interface. Once you're ready to migrate your data, simply select the destination PDF file and the data will be automatically parsed from your XLS. You can then rename your new file and you're all done. Highlights of BulkPDF: + Automatic migration of data to PDF

from XLS, XLSX and ODC files + Easy to use and very intuitive  $+$  Easy to use wizard guide + Automatic download of files to your hard drive  $+$  Bulk renaming of files + Batch operation While there are several methods of creating PDF files, many individuals and organizations choose to convert data to PDF formats. The conversion process is easy and often straightforward, but the act of importing data into these files can be timeconsuming. Enter the Spreadsheet to PDF Converter, a neat and easy to use utility designed to streamline this process. Key Features: + Provides easyto-use wizard interface + Allows conversion of one or more spreadsheets to PDF + Provides output in both.NET Framework and Mono runtime versions + Does not require installation of

additional components + Provides flexible PDF settings + Supports autosave feature + Supports batch conversion + Allows for multiple conversions at once  $+$  Free  $+$  Free of  $costs + Free of charges + Free of$ registration + Free of hidden fees One of the biggest headaches in a company is having to create a file, edit it, and then re-save it. Thankfully, the Spreadsheet to PDF Converter was created to resolve this problem. Spreadsheet to PDF Converter Highlights: + Provides easyto-use wizard interface + Provides spreadsheet document filtering + Provides integration with various types of documents,

i.e..doc,.odt,.txt,.xls,.ppt,.rtf,.html,.pdf + Generates various types of output, including.NET Framework and Mono

runtime versions + Supports auto-save feature + Supports batch conversion + Does not require installation of additional components + Provides flexible

<https://techplanet.today/post/tudor-vianu-arta-prozatorilor-romani-pdf-download-best> <https://reallygoodemails.com/penbuzmare> <https://reallygoodemails.com/multthanopi> <https://techplanet.today/post/50-shades-of-grey-contract-copy-of-the-text-pdf-rarl> <https://techplanet.today/post/downloadjamesbond007nightfirepcfull-newversion>

**What's New in the?**

Converting a number of.xlsx or.ods files into a single.pdf file One of the easiest ways to transfer data from your source spreadsheets to your target PDF is to download and use BulkPDF. This application is a free tool that helps users to convert multiple.xlsx or.ods files into a single.pdf file without much hassle. It

is really a good tool for those people who transfer data from spreadsheets to PDF for various reasons. You can use this tool to have a backup of important data files. Also, it allows users to avoid losing data if there is any problem during the conversion process. It should be noted that the software is an easy-to-use utility, and once you have found the application of your choice, you can start the migration process. To make sure everything runs smoothly, you should ensure that you have formatted the file properly. The software will help you to migrate all the data from your source spreadsheets to the target PDF document. The source spreadsheets can be in any of the standard formats, i.e. XLS, XLSX, and ODC and once a target source document has been designated,

the application automatically parses the file and displays the available rows, columns, and tables. These entries will provide the data for all information migration processes. Users can select the type of target file to be produced. Selecting the format from the list provides the list of possible formats. After picking the format, BulkPDF will show you the formats that match the selected one. This process will help you to get the appropriate format for your target file. After selecting the format, BulkPDF will start to show you the details about the output file. If you do not want to save the result in the same folder as the input files, you will have to provide the source folder location and give the file a name to produce. The software provides you with a preview

before you proceed with the last step. You can also choose to discard some of the data in your PDF file from the tool. Once the input process is complete, the software will give you a list of documents that were processed successfully. To view the complete list of documents, you will need to select them. This is very easy to do because BulkPDF will ask you to choose the number of PDF documents to be displayed. You can choose one or a few documents at a time. You can also batch rename your new PDF documents. If you have already created PDFs using this software, it is easy for you to batch rename them. You will have to define the extension of your new file. After selecting the extension, you can also name your new file with the help of BulkPDF. The software also

allows you to choose whether you want to delete the old files or not. Converting a number of.xlsx or.ods files into a single.pdf file BulkPDF is a free

Minimum: OS: Windows 10 Windows 10 Processor: Intel Core i5-7200 Intel Core i5-7200 RAM: 8GB 8GB Graphics: Nvidia GTX 1060/ AMD RX 480 Nvidia GTX 1060/ AMD RX 480 Disk Space: 250GB 250GB Requirements: Operating system: Windows 7 or later Windows 7 or later Processor: Core i5 4GB RAM: Core i5 4GB RAM Graphics: Nvidia GTX 460/ ATI

<http://mindbodyhealthy.org/z-scope-secure-tunnel-crack-pc-windows-april-2022/>

[https://spiruproject.site/wp-content/uploads/2022/12/Linera-Uninstall-Manager-Pro-Crack-Free-Dow](https://spiruproject.site/wp-content/uploads/2022/12/Linera-Uninstall-Manager-Pro-Crack-Free-Download-PCWindows.pdf) [nload-PCWindows.pdf](https://spiruproject.site/wp-content/uploads/2022/12/Linera-Uninstall-Manager-Pro-Crack-Free-Download-PCWindows.pdf)

<https://thetravellerinn.com/wp-content/uploads/2022/12/mansawn.pdf> <http://vereskriszta.com/?p=1>

<https://slab-bit.com/harshal-birthday-reminder-crack-registration-code/>

<http://greenandwhitechallenge.com/fdbconvert-crack-download-pc-windows/>

- <https://homeworknurse.com/wp-content/uploads/2022/12/payiren.pdf>
- <https://ikonek.ca/ice-clock-3d-screensaver-pc-windows/>

<https://healthcarenewshubb.com/wp-content/uploads/2022/12/randodyl.pdf>

<https://omidsoltani.ir/wp-content/uploads/2022/12/jayvit.pdf>